#### Neural Networks Foundations

Dr. Mahmoud N Mahmoud *mnmahmoud@ncat.edu*

North Carolina A & T State University

November 15, 2022

November 15, 2022 1/25

**K ロ ▶ K 伊 ▶ K ミ ▶ K ミ ▶** 

- 1 로

 $\Omega$ 

#### <span id="page-1-0"></span>**Outline**

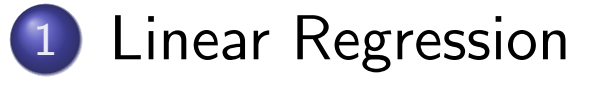

[Linear Regression: The Code](#page-15-0)

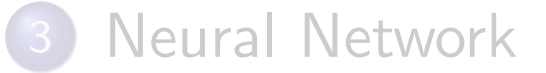

November 15, 2022 2/25

- 로

 $\mathcal{P}(\mathcal{A}) \subset \mathcal{P}(\mathcal{A})$ 

**K ロ ▶ K 御 ▶ K 君 ▶ K 君 ▶** 

# Linear Regression

#### Linear Regression

Linear regression attempts to model the relationship between two variables by fitting a linear equation to observed data

$$
y_i = \beta_0 + \beta_1 \times x_1 + ... + \beta_n \times x_k + \epsilon
$$

- $\odot$   $\beta_0$  term to adjust the "baseline" value of the prediction.
- $\bullet$   $\epsilon$  because in the error in the prediction.

그 그래

 $\Omega$ 

∢ロト ∢母 ト ∢ ミト ∢ ミト

#### Linear Regression: A Diagram

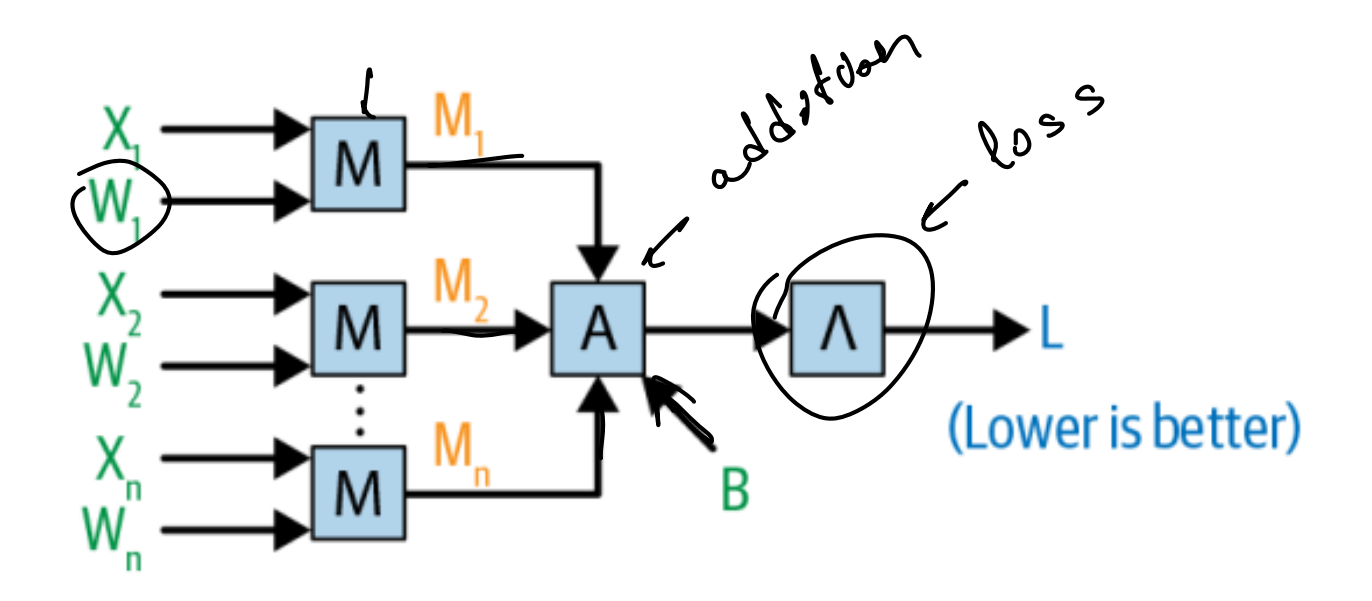

- $\bullet$   $\land$  is a comparsion operator between the true output and the predicted output.
- L is the called loss.

э.

 $\Omega$ 

ヨー

■ ◆ ← ← →

∍

 $\blacksquare$ 

# Training Linear Regression

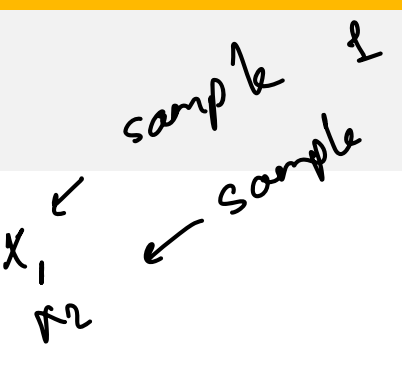

- let's handle the simpler scenario in which we don't have an intercept term rent leather
- We have observation vector  $xi x$  =  $[x_1, x_2, x_3, \ldots, x_k]$ <br>Apother vector of parameters that we'll call
- Another vector of parameters that we'll call  $W = [w_1, w_2, w_{w3} \dots w_k]^T$
- Our prediction would then simply be

$$
\underbrace{(p_i)}_{\text{1xK}} = \underbrace{x_i} \times W = w_1 \times x_{i1} + w_2 \times x_{i2} + \ldots + w_k \times x_{ik}
$$
\n
$$
\underbrace{y_i \times y_i} \times x_i
$$
\n
$$
\underbrace{x_i \times y_i} \times x_i
$$
\n
$$
\underbrace{(x_i \times x_i)} \times x_i
$$

つへへ

◀□▶ ◀⁄ ▶ ◀ 로▶ ◀ 로▶

#### Batch Prediction

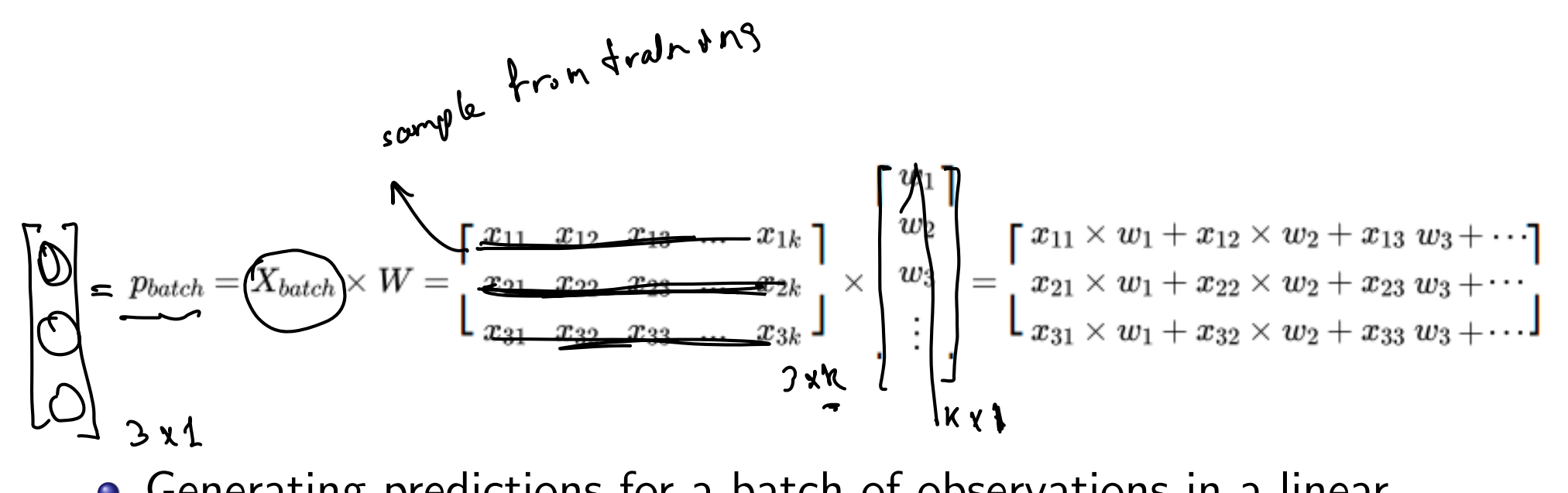

Generating predictions for a batch of observations in a linear regression can be done with a matrix multiplication

つへへ

ヨー

 $\blacksquare$ 

 $\blacksquare$ 

# "Training" this model

**1** At a high level, models take in batch of data, combine them with parameters in some way, and produce predictions.

$$
\left(p_{batch} = \begin{bmatrix} p_1 \\ p_2 \\ p_3 \end{bmatrix}\right)
$$

- 2 Compute model penalty  $\label{eq:ME} \begin{split} MSE\left(p_{batch},y_{batch}\right) = MSE\left(\begin{array}{c|c|c} \left\lceil\begin{array}{c} p_1 \\ p_2 \end{array}\right\rceil & \left\lfloor\begin{array}{c} y_1 \\ y_2 \end{array}\right\rfloor\right) \\ & \left(\begin{array}{c|c} p_2 \\ p_3 \end{array}\right)^2 & \left\lfloor\begin{array}{c} y_2 \\ y_3 \end{array}\right\rfloor\right) \\ \end{split} = \frac{(y_1 - p_1)^2 + (y_2 - p_2)^2 + (y_3 - p_3)^2}{\bigodot} \begin{matrix} \text{G13e} \\$
- Compute the gradient of the error with respect to each element of W Update W to reduce the error

K □ ▶ K f P K X H Y H Y H Y A Q ( )

 $\frac{1}{2}$ 

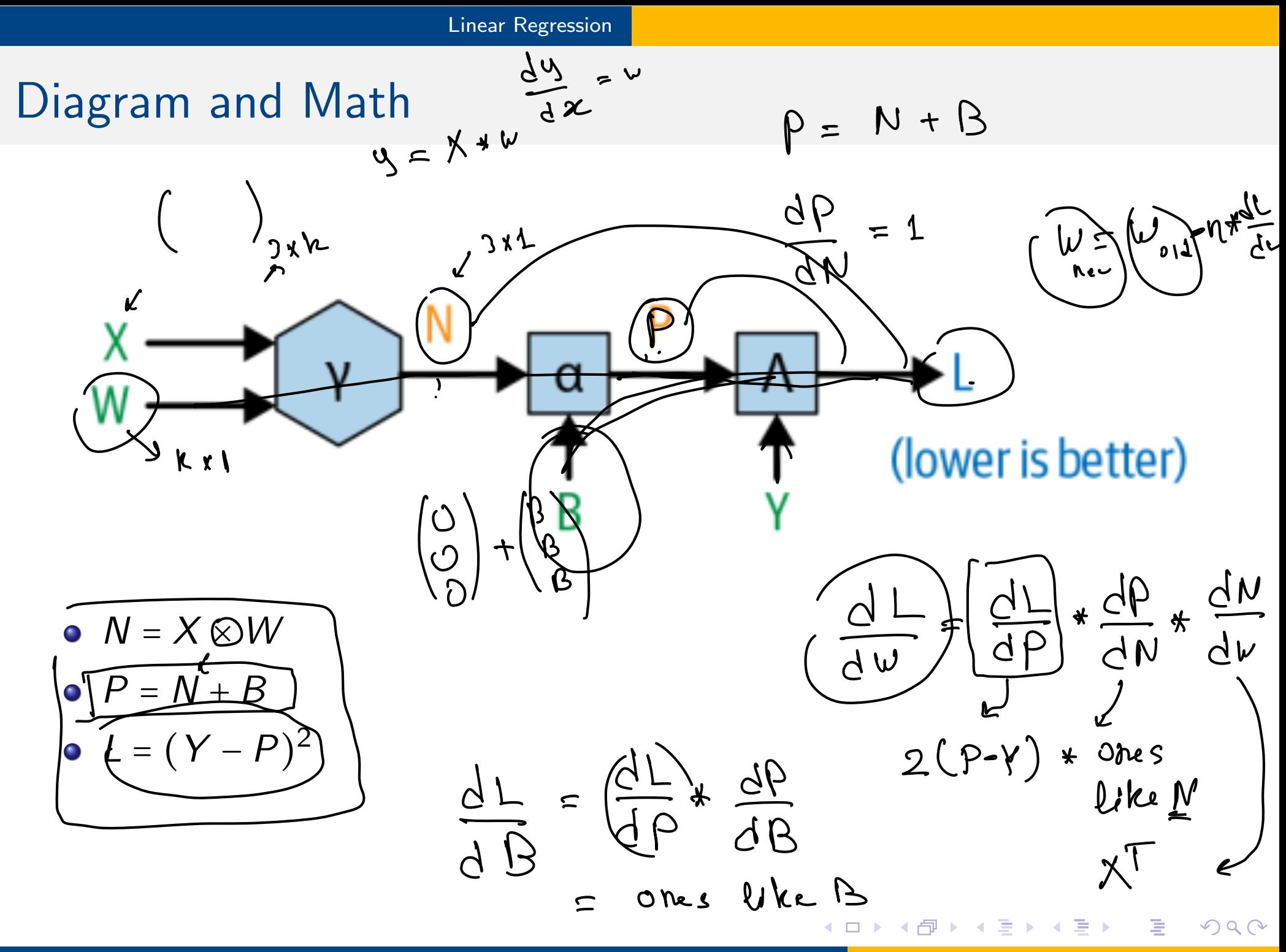

### Calculating the Gradients: A Diagram

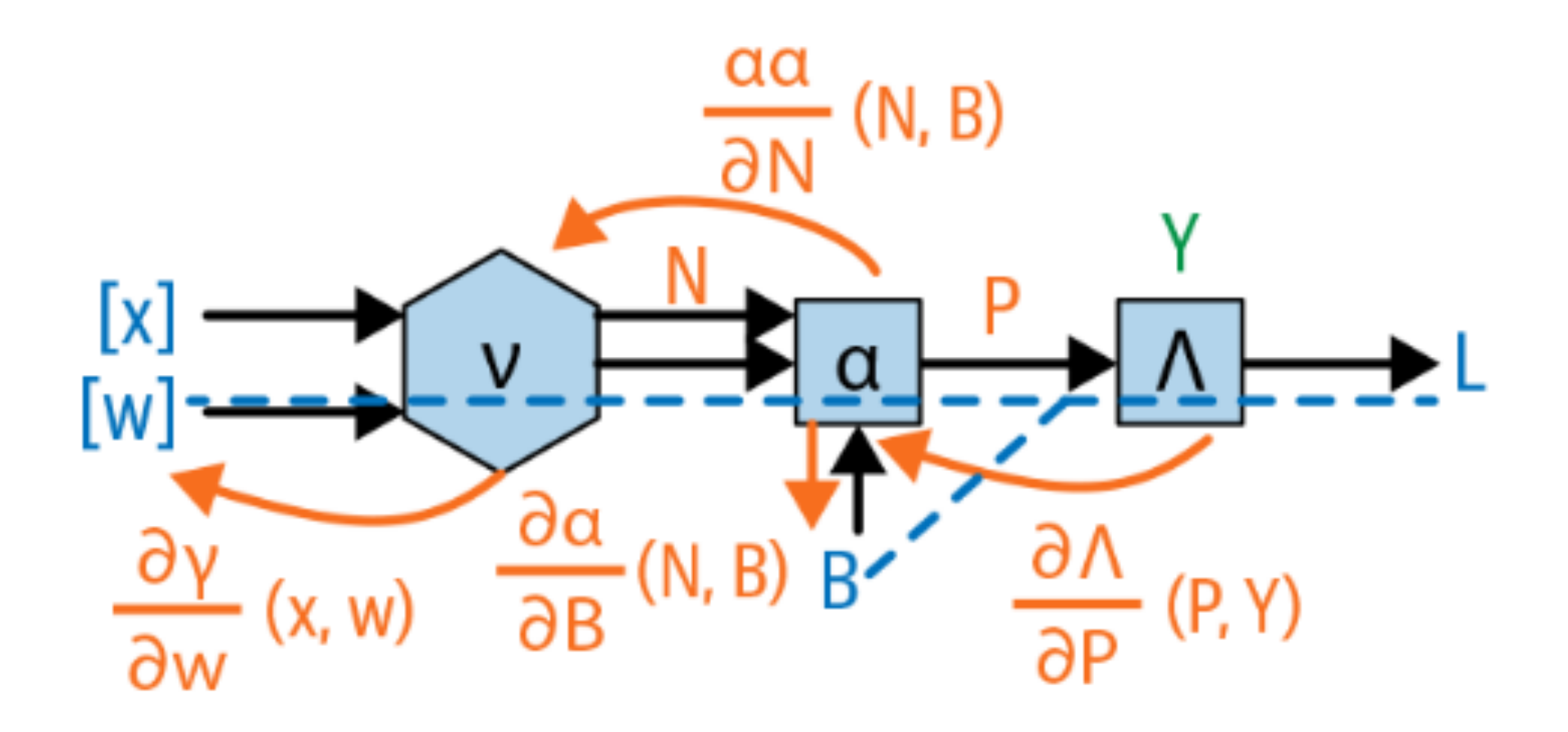

• We will get the gradient of *L* with respect to the weight and the bias.

November 15, 2022 9/25

э.

 $OQ$ 

**◀ ロ ▶ ◀ 伊 ▶ ◀ ミ ▶ ◀ ミ ▶** 

Gradient with respect to the weight

$$
\frac{\partial A}{\partial P}(P,Y)\times \frac{\partial \alpha}{\partial N}(N,B)\times \frac{\partial \nu}{\partial W}(X,W)
$$

**Kロト K団 K K ミト K ミト ニョー のQ (V)** 

Gradient with respect to the weight

$$
\frac{\partial A}{\partial P}(P,Y)\times \frac{\partial \alpha}{\partial N}(N,B)\times \frac{\partial \nu}{\partial W}(X,W)
$$

$$
\frac{\partial A}{\partial P}(P,Y)=-1\times(2\times(Y-P))
$$

**Kロト K団 K K ミト K ミト ニョー のQ (V)** 

Gradient with respect to the weight

$$
\frac{\partial A}{\partial P}(P, Y) \times \frac{\partial \alpha}{\partial N}(N, B) \times \frac{\partial \nu}{\partial W}(X, W)
$$
\n
$$
\frac{\partial A}{\partial P}(P, Y) = -1 \times (2 \times (Y - P))
$$
\n
$$
\frac{\partial \alpha}{\partial N} = \text{vector of ones}
$$

November 15, 2022 10 / 25

K □ ▶ K @ ▶ K 重 ▶ K 重 ▶ │ 重 │ ◆ 9 Q (Ŷ

Gradient with respect to the weight

$$
\frac{\partial A}{\partial P}(P,Y)\times \frac{\partial \alpha}{\partial N}(N,B)\times \frac{\partial \nu}{\partial W}(X,W)
$$

$$
\frac{\partial A}{\partial P}(P,Y)=-1\times(2\times(Y-P))
$$

\n- $$
\frac{\partial \alpha}{\partial N}
$$
 = vector of ones
\n- $\frac{\partial \gamma}{\partial W} = X^T$
\n

November 15, 2022 10 / 25

◀ㅁ▶ ◀ @ ▶ ◀ 혼▶ ◀ 혼▶ │ 돈│ ⊙ ٩.⊙

Gradient with respect to the weight

$$
\frac{\partial A}{\partial P}(P,Y)\times \frac{\partial \alpha}{\partial N}(N,B)\times \frac{\partial \nu}{\partial W}(X,W)
$$

$$
\frac{\partial A}{\partial P}(P,Y)=-1\times(2\times(Y-P))
$$

\n- $$
\frac{\partial \alpha}{\partial N}
$$
 = vector of ones
\n- $\frac{\partial \gamma}{\partial W} = X^T$
\n

November 15, 2022 10 / 25

◀ㅁ▶ ◀ @ ▶ ◀ 혼▶ ◀ 혼▶ │ 돈│ ⊙ ٩.⊙

Gradient with respect to the weight

$$
\frac{\partial A}{\partial P}(P,Y)\times \frac{\partial \alpha}{\partial N}(N,B)\times \frac{\partial \nu}{\partial W}(X,W)
$$

$$
\frac{\partial A}{\partial P}(P,Y)=-1\times(2\times(Y-P))
$$

$$
\frac{\partial \alpha}{\partial N} = \text{vector of ones}
$$

$$
\bullet \ \frac{\partial \gamma}{\partial W} = X^T
$$

Calculate 
$$
\frac{dL}{dB}
$$
?

**Kロト K団 K K ミト K ミト ニョー のQ (V)** 

#### <span id="page-15-0"></span>**Outline**

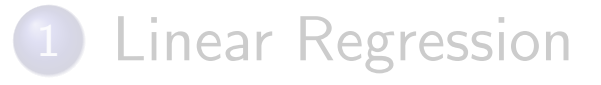

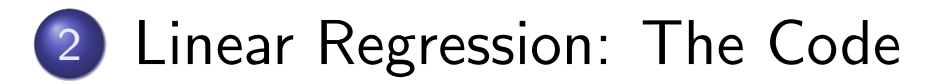

#### **[Neural Network](#page-22-0)**

November 15, 2022 11/25

**K ロ ▶ K 伊 ▶ K ミ ▶ K ミ ▶** 

- 19

 $OQ$ 

#### Linear Regression: Forward Pass

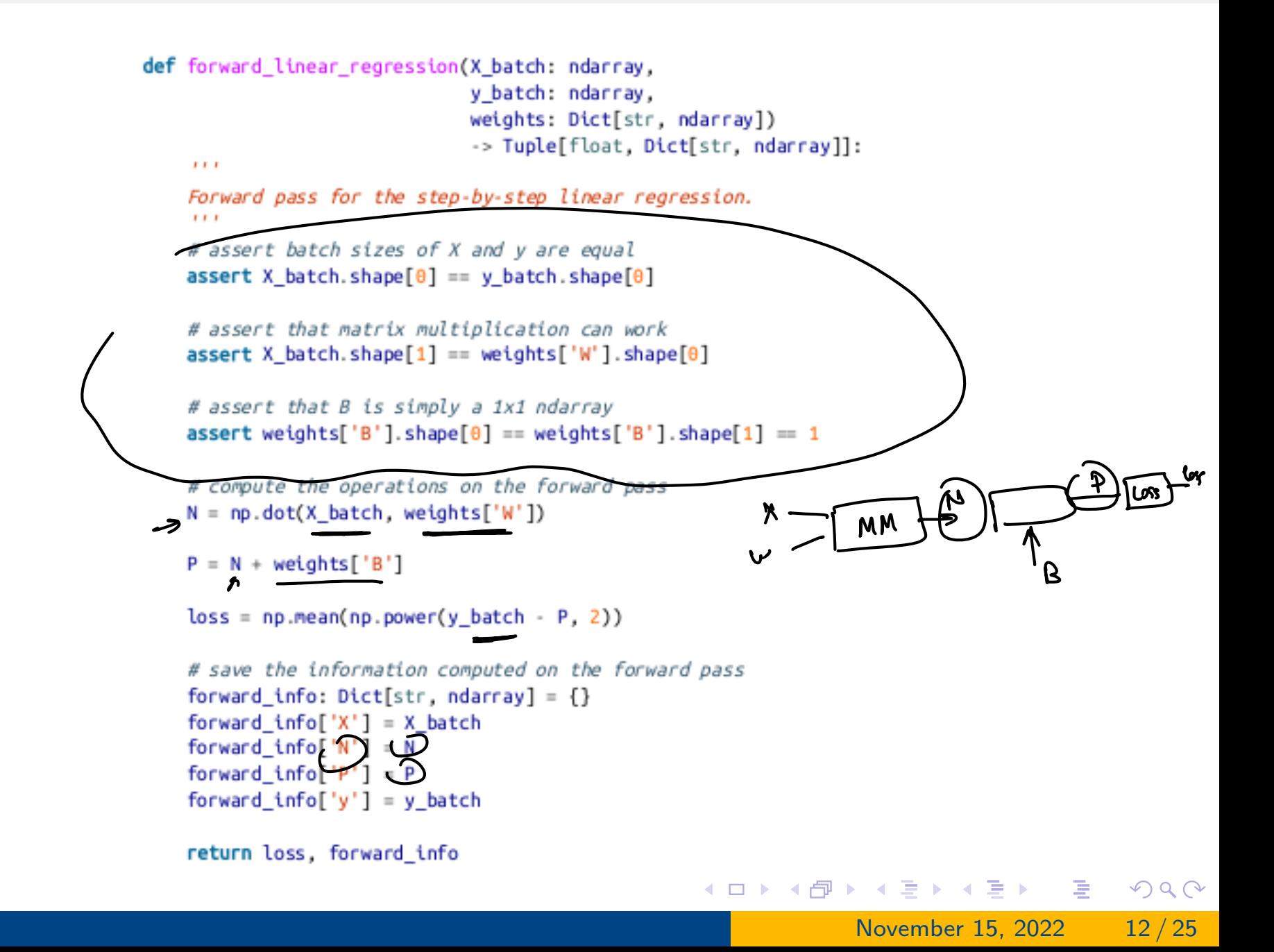

#### Linear Regression: Backward Pass

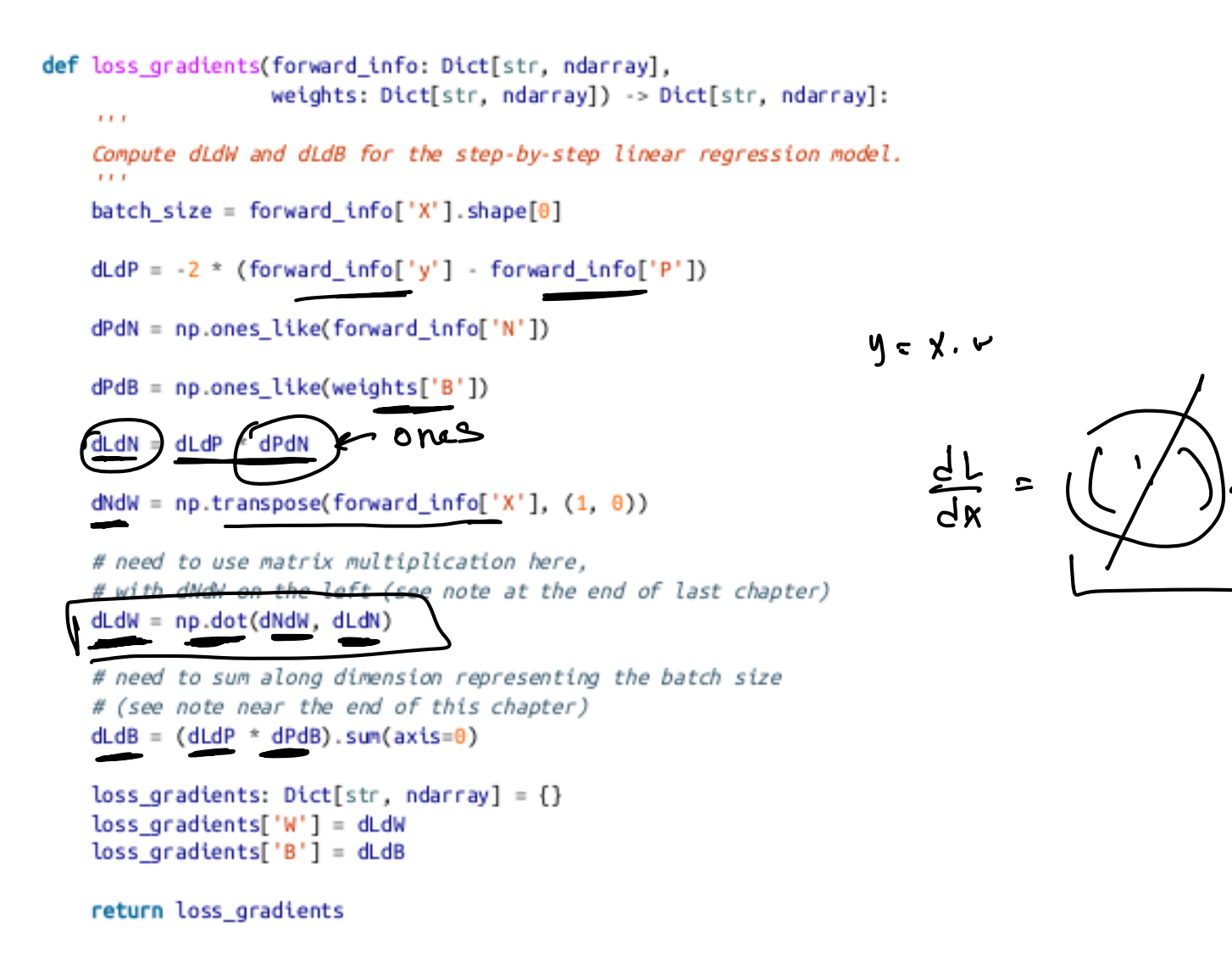

November 15, 2022 13 / 25

 $\Omega$ 

**≮ロ ▶ ⊀ 伊 ▶ ⊀ ヨ ▶ ∢ ヨ ▶ │ ヨ** 

Now we'll simply run the following procedure over and over again: **1** Select a batch of data.

Now we'll simply run the following procedure over and over again:

November 15, 2022 14 / 25

- **1** Select a batch of data.
- 2 Run the forward pass of the model.

Now we'll simply run the following procedure over and over again:

- **1** Select a batch of data.
- 2 Run the forward pass of the model.
- <sup>3</sup> Run the backward pass of the model using the info computed on the forward pass.

Now we'll simply run the following procedure over and over again:

- **1** Select a batch of data.
- Run the forward pass of the model.
- <sup>3</sup> Run the backward pass of the model using the info computed on the forward pass.
- <sup>4</sup> Use the gradients computed on the backward pass to update the weights.

$$
w_i = w_i - learning rate * \frac{dL}{dw_i}
$$

November 15, 2022 14 / 25

#### <span id="page-22-0"></span>**Outline**

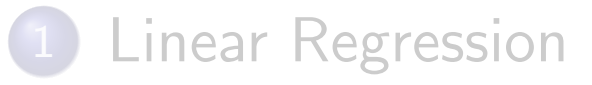

[Linear Regression: The Code](#page-15-0)

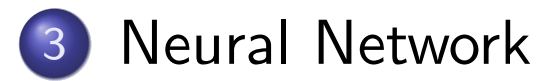

November 15, 2022 15/25

**K ロ ▶ K 伊 ▶ K ミ ▶ K ミ ▶** 

- 1월

 $OQ$ 

#### Introduction

- As we saw that linear regression is only able to learn linear input/output relationship.
- How can we extend this chain of reasoning to design a more complex model that can learn nonlinear relationships?

#### Introduction

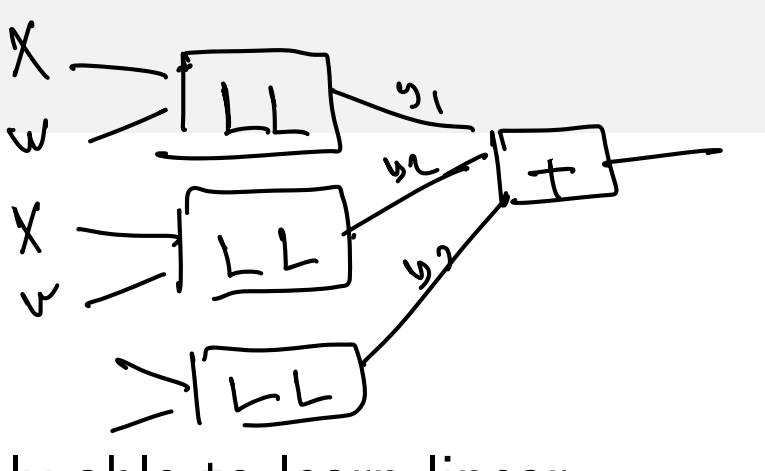

- As we saw that linear regression is only able to learn linear input/output relationship.
- How can we extend this chain of reasoning to design a more complex model that can learn nonlinear relationships?
- The central idea is that we'll first do many linear regressions, then feed the results through a nonlinear function, and finally do one last linear regression that ultimately makes the predictions.

그 그래

 $\Omega$ 

◀□▶ ◀⁄ ▶ ◀ ミ▶ ◀ ミ▶

### Step 1: A Bunch of Linear Regressions

#### $\bullet$  if our data X had dimensions [batch\_size, num\_features],

November 15, 2022 17 / 25

K □ ▶ K @ ▶ K 重 ▶ K 重 ▶ │ 重 │ ◆ 9 Q (Ŷ

# Step 1: A Bunch of Linear Regressions

o if our data X had dimensions [batch\_size, num\_features],

November 15, 2022 17 / 25

**◆ロ→ ◆伊→ ◆ミ→ ◆ミ→ ニミーのQ(~** 

o this output is, for each observation in the batch, simply a weighted sum of the original features.

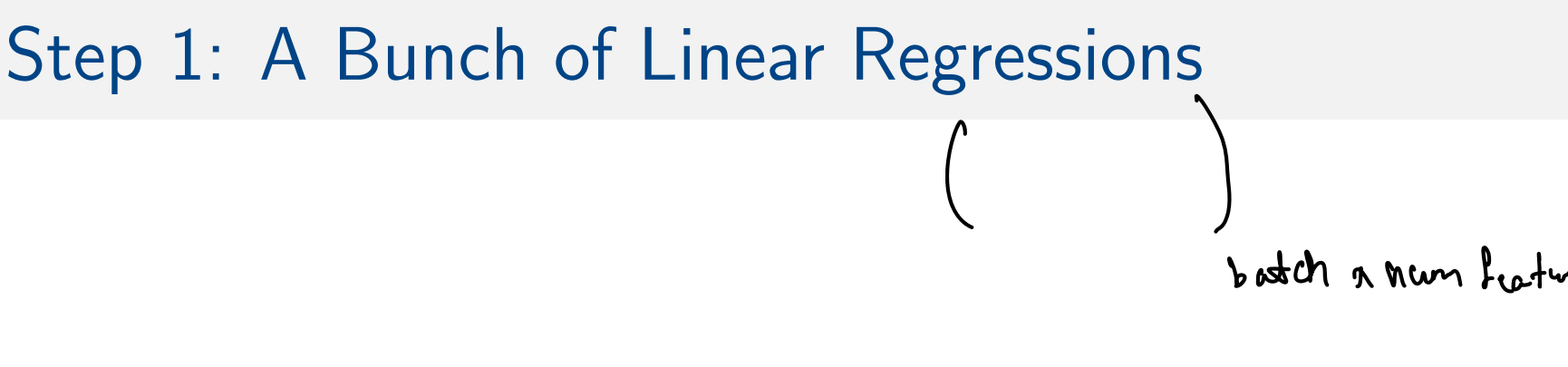

- o if our data X had dimensions [batch\_size, num\_features],
- **•** this output is, for each observation in the batch, simply a weighted sum of the original features.
- To do multiple linear regressions at once, multiply our input by a weight matrix with dimensions [num\_features, num\_outputs], resulting in an output of dimensions [batch\_size, num\_outputs]

$$
\begin{array}{c}\n1 \\
1 \\
2 \\
-1\n\end{array}\n\begin{array}{c}\n0 \\
0 \\
0 \\
0\n\end{array}\n\begin{array}{c}\n0 \\
0 \\
0 \\
0\n\end{array}\n\end{array}
$$
\n
$$
\begin{array}{c}\n0 \\
0 \\
0 \\
0\n\end{array}\n\begin{array}{c}\n0 \\
0 \\
0\n\end{array}\n\end{array}
$$
\n
$$
\begin{array}{c}\n1 \\
0 \\
0\n\end{array}\n\begin{array}{c}\n0 \\
0 \\
0\n\end{array}\n\end{array}
$$
\n
$$
\begin{array}{c}\n3 \\
0\n\end{array}\n\begin{array}{c}\n3 \\
0\n\end{array}\n\end{array}
$$

◀□▶◀『▶

November 15, 2022 17 / 25

 $\Omega$ 

-4 重 ★

# Step 1: A Bunch of Linear Regressions

- o if our data X had dimensions [batch\_size, num\_features],
- **•** this output is, for each observation in the batch, simply a weighted sum of the original features.
- To do multiple linear regressions at once, multiply our input by a weight matrix with dimensions [num\_features, num\_outputs], resulting in an output of dimensions [batch\_size, num\_outputs]
- Now, for each observation, we have num outputs different weighted sums of the original features.

**◆ロ→ ◆伊→ ◆ミ→ ◆ミ→ ニミーのQ(~** 

# A Nonlinear Function

- We will feed each of these weighted sums through a nonlinear sigmoid function
- Why sigmoid? Why not square?
	- **•** Preservation of information.
	- The function is nonlinear.
	- Has the nice property that its derivative can be expressed in terms of the function itself:

$$
\frac{\partial \sigma}{\partial u}(x) = \sigma(x) \times (1 - \sigma(x))
$$

**◆ロ→ ◆伊→ ◆ミ→ ◆ミ→ ニミーのQ(~** 

# Step 3: Another Linear Regression

- The output from each linear regression is weighted and fed again to another linear regression.
- The cascading of linear regressions enable learning complex input/output relations.

**◆ロ→ ◆伊→ ◆ミ→ ◆ミ→ ニミーのQ(~** 

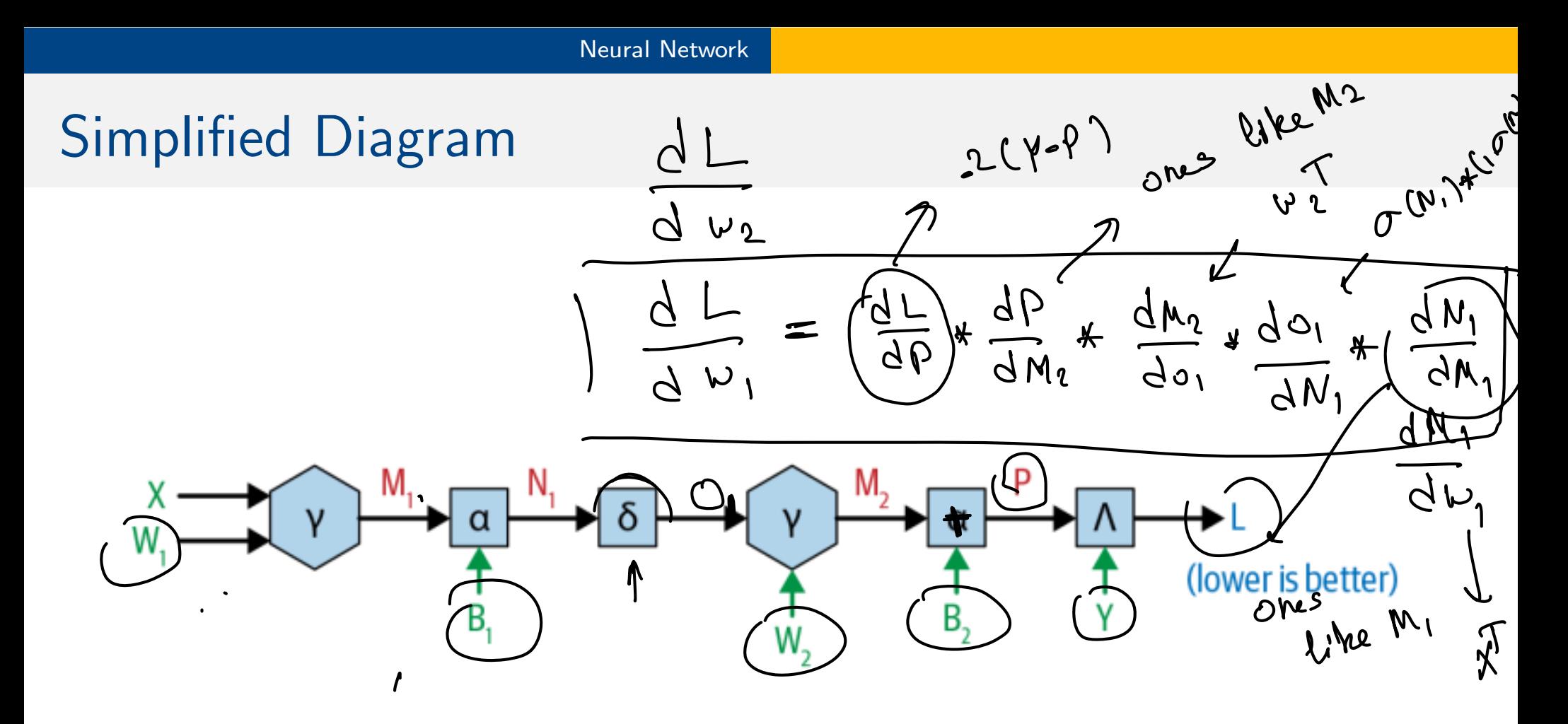

Computational graph for a simple neural network.

 $L = (Y - P)^2$ 

November 15, 2022 20 / 25

建→

∍

◀ □ ▶ ◀ 何 ▶

重

 $OQ$ 

# Another Diagram (Most Popular)

K ロ ▶ K @ ▶ K ミ ▶ K ミ ▶ │ ミ │ ◆ 9 Q (\*

#### Neural Networks: The Backward Pass

![](_page_33_Figure_2.jpeg)

#### **Derivative** Code

![](_page_33_Picture_44.jpeg)

November 15, 2022 22/25

≣⇒

重

 $\Omega$ 

#### Forward Pass: Code

```
def forward loss(X: ndarray,
                 y: ndarray,
                 weights: Dict[str. ndarray]
                 ) -> Tuple[Dict[str, ndarray], float]:
    \mathbf{r}Compute the forward pass and the loss for the step-by-step
    neural network model.
    x \neq xM1 = np.dot(X, weights['W1'])NI = M1 + weights['B1']01 = sigmoid(N1)M2 = np.dot(01, weights['W2'])P = M2 + weights['B2']loss = np_mean(np-power(y - P, 2))forward_info: Dict[str, ndarray] = \{\}forward info['X'] = X
    forward info['M1'] = M1forward info['N1'] = N1forward info['01'] = 01forward info['M2'] = M2forward info['P'] = Pforward_info['y'] = y
```
return forward info, loss

K □ ▶ K 何 ▶ K 로 ▶ K 로 ▶ 『로 · 이 Q (V

#### Forward Pass: Backward Pass

```
def loss_gradients(forward_info: Dict[str, ndarray],
                   weights: Dict[str, ndarray]) -> Dict[str, ndarray]:
    \mathbf{r} \cdot \mathbf{r} .
   Compute the partial derivatives of the loss with respect to each of the parameters in the neural network.
   TAN
   dldP = -(forward_info['y'] - forward_info['P'])dPdM2 = np.ones like(forward info['M2'])dLdM2 = dLdP * dPdM2
   dPdB2 = np.ones like(weights['B2'])dLdB2 = (dLdP * dPdB2) . sum(axis=0)dM2dW2 = np.transpose(forward_info['01'], (1, 0))dldw2 = np.dot(dM2dW2, dLdP)dM2d01 = np.transpose(weights['W2'], (1, 0))dLd01 = np.dot(dLdM2, dM2d01)d01dN1 = sigmoid(forward info['N1']) * (1-sigmoid(forward info['N1'])dLdN1 = dLd01 * dO1dN1dN1dB1 = np.ones_like(weights['B1'])dN1dM1 = np.ones_like(forward_info['M1'])dLdB1 = (dLdN1 * dN1dB1).sum(axis=0)dLdM1 = dLdN1 * dN1dM1dM1dW1 = np.transpose(forward_info['X'], (1, 0))dLdW1 = np.dot(dM1dW1, dLdM1)loss_gradients: Dict[str, ndarray] = \{\}loss_gradients['W2'] = dLdW2loss_gradients['B2'] = dLdB2.sum(axis=0)loss gradients['W1'] = dLdW1
   loss gradients['B1'] = dLdB1.sum(axis=0)return loss_gradients
```
November 15, 2022 24 / 25

(重)

 $\Omega$ 

![](_page_36_Picture_0.jpeg)

![](_page_36_Picture_1.jpeg)

November 15, 2022 25 / 25

 $\mathcal{P}(\mathcal{A}) \subset \mathcal{P}(\mathcal{A})$ 

K ロ ▶ K 御 ▶ K 君 ▶ K 君 ▶ │ 君

![](_page_36_Picture_2.jpeg)